### **ЮЖНО-УРАЛЬСКИЙ ГОСУДАРСТВЕННЫЙ УНИВЕРСИТЕТ**

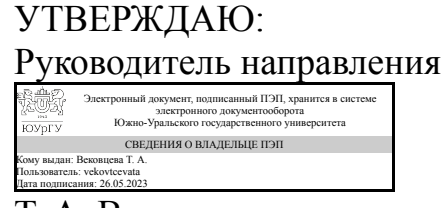

Т. А. Вековцева

### **РАБОЧАЯ ПРОГРАММА**

**дисциплины** 1.О.10 Информатика **для направления** 29.03.04 Технология художественной обработки материалов **уровень** Бакалавриат **форма обучения** очная **кафедра-разработчик** Цифровая экономика и информационные технологии

Рабочая программа составлена в соответствии с ФГОС ВО по направлению подготовки 29.03.04 Технология художественной обработки материалов, утверждённым приказом Минобрнауки от 22.09.2017 № 961

Зав.кафедрой разработчика, д.экон.н., доц.

Разработчик программы, к.техн.н., доц., доцент

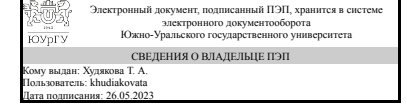

Электронный документ, подписанный ПЭП, хранится в системе электронного документооборота Южно-Уральского государственного университета СВЕДЕНИЯ О ВЛАДЕЛЬЦЕ ПЭП Кому выдан: Спиридонова Е. В. Пользователь: spiridonovaev Дата подписания: 26.05.2023

Т. А. Худякова

Е. В. Спиридонова

### **1. Цели и задачи дисциплины**

Научиться применять современное программное обеспечение для решения профессиональных задач в сфере технологии художественной обработки материалов Цели дисциплины: 1. Сформировать представление о значимости информации в современном обществе 2. Изучить способы представления информации в компьютере 3. Изучить основы работы с операционной системой Windows 3. Изучить основные офисные программы сбора, обработки и представления информации 4. Научиться находить требуемую информацию Основной задачей информатики является систематизация приемов и методов работы с аппаратными и программными средствами вычислительной техники

### **Краткое содержание дисциплины**

Изучается понятие информации, способы представления информации в современных электронных вычислительных машинах, устройство персонального компьютера. Студенты получают навыки работы с операционной системой Windows и основными прикладными программами нахождения, сбора, обработки и представления информации.

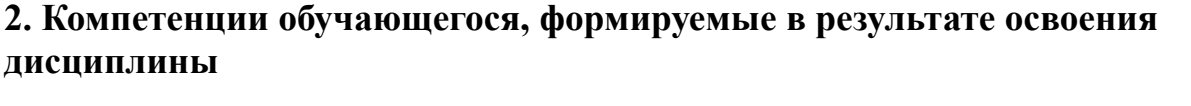

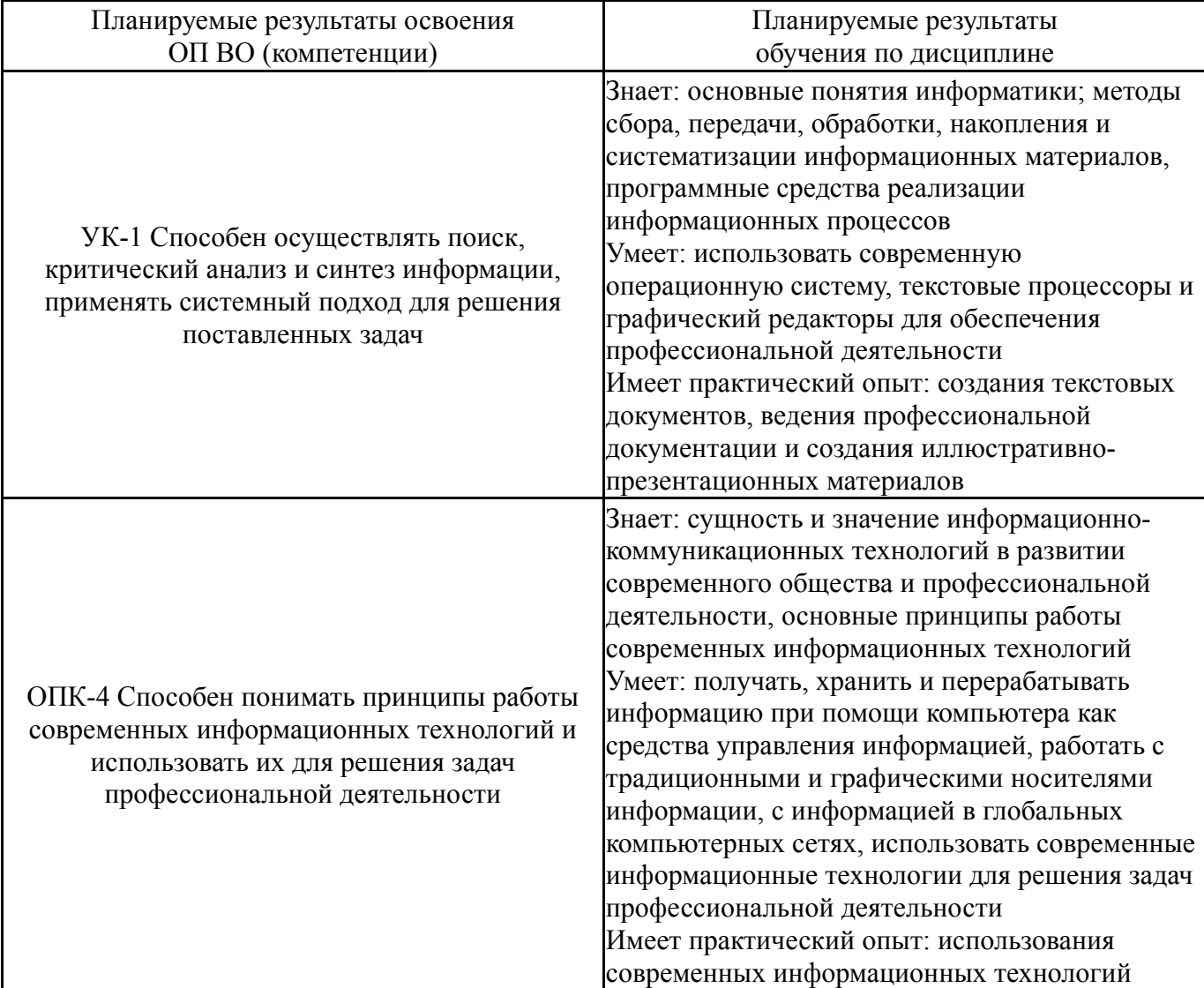

### **3. Место дисциплины в структуре ОП ВО**

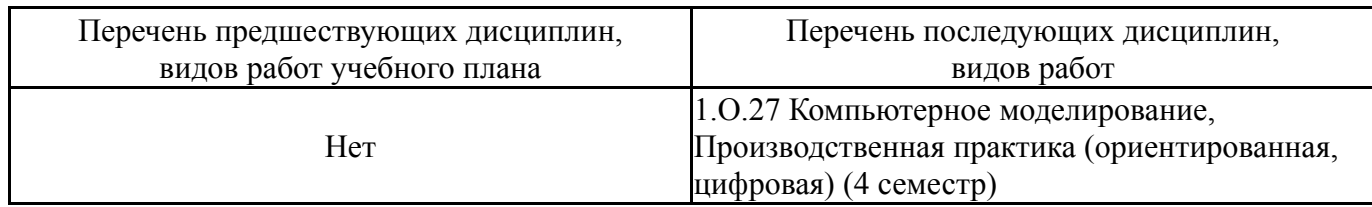

Требования к «входным» знаниям, умениям, навыкам студента, необходимым при освоении данной дисциплины и приобретенным в результате освоения предшествующих дисциплин:

Нет

## **4. Объём и виды учебной работы**

Общая трудоемкость дисциплины составляет 3 з.е., 108 ч., 54,25 ч. контактной работы

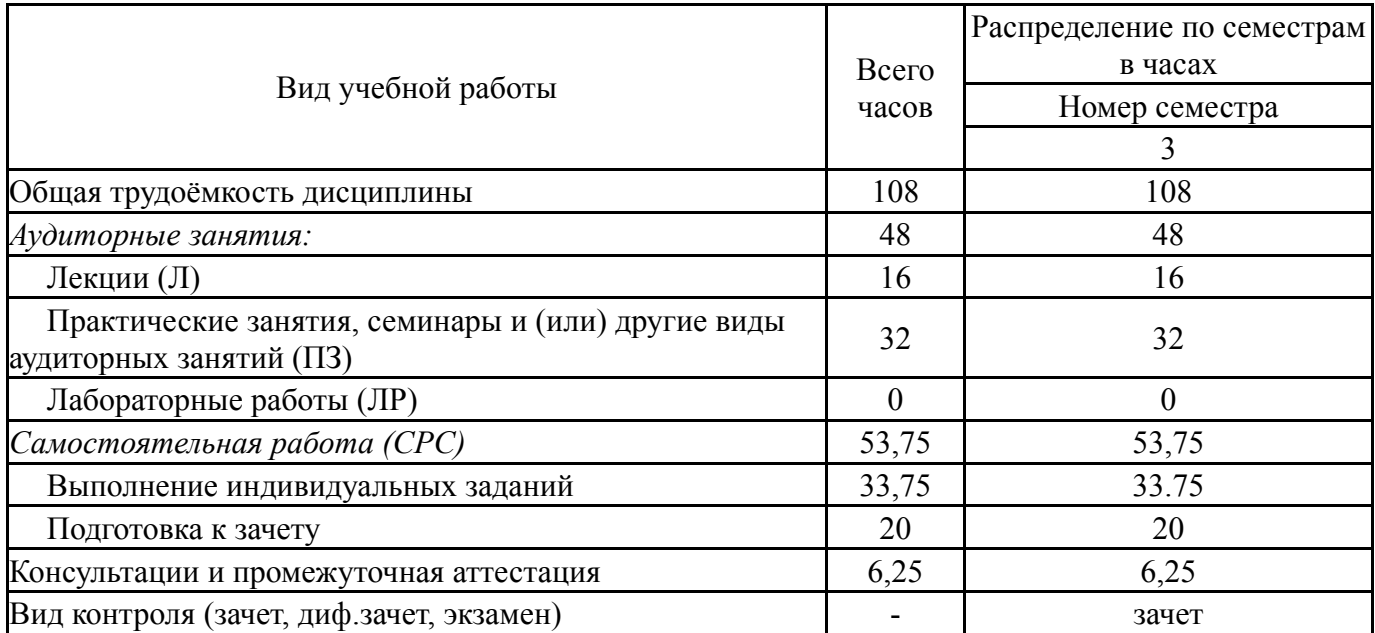

### **5. Содержание дисциплины**

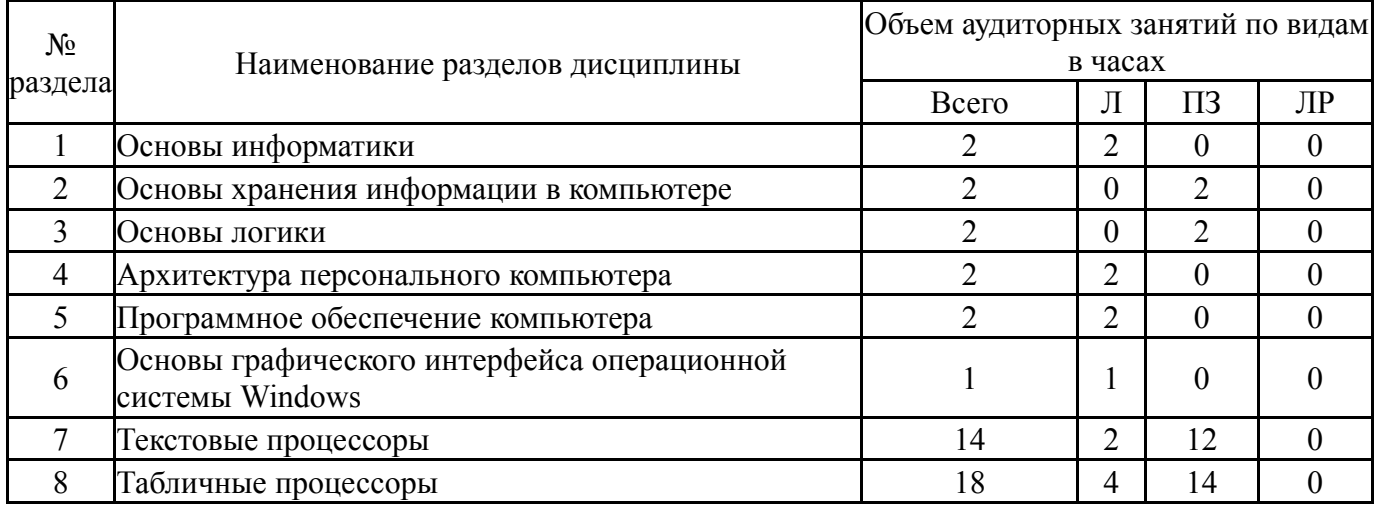

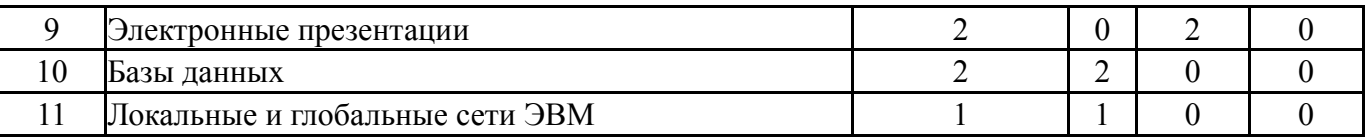

# **5.1. Лекции**

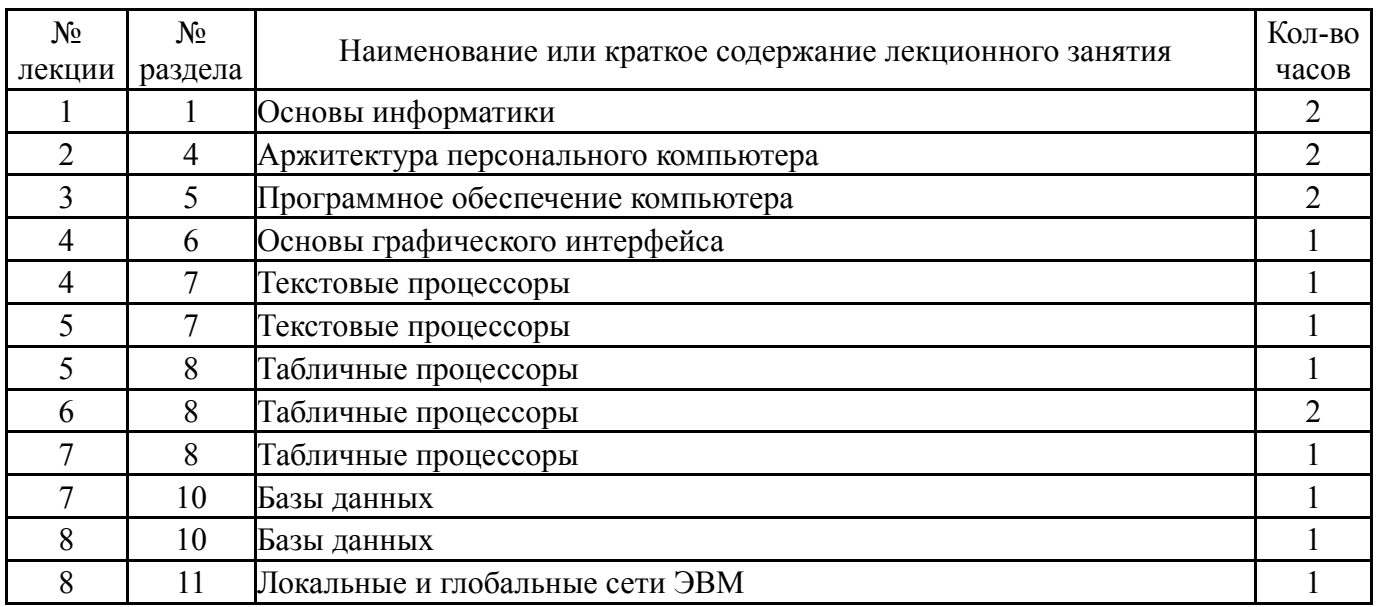

# **5.2. Практические занятия, семинары**

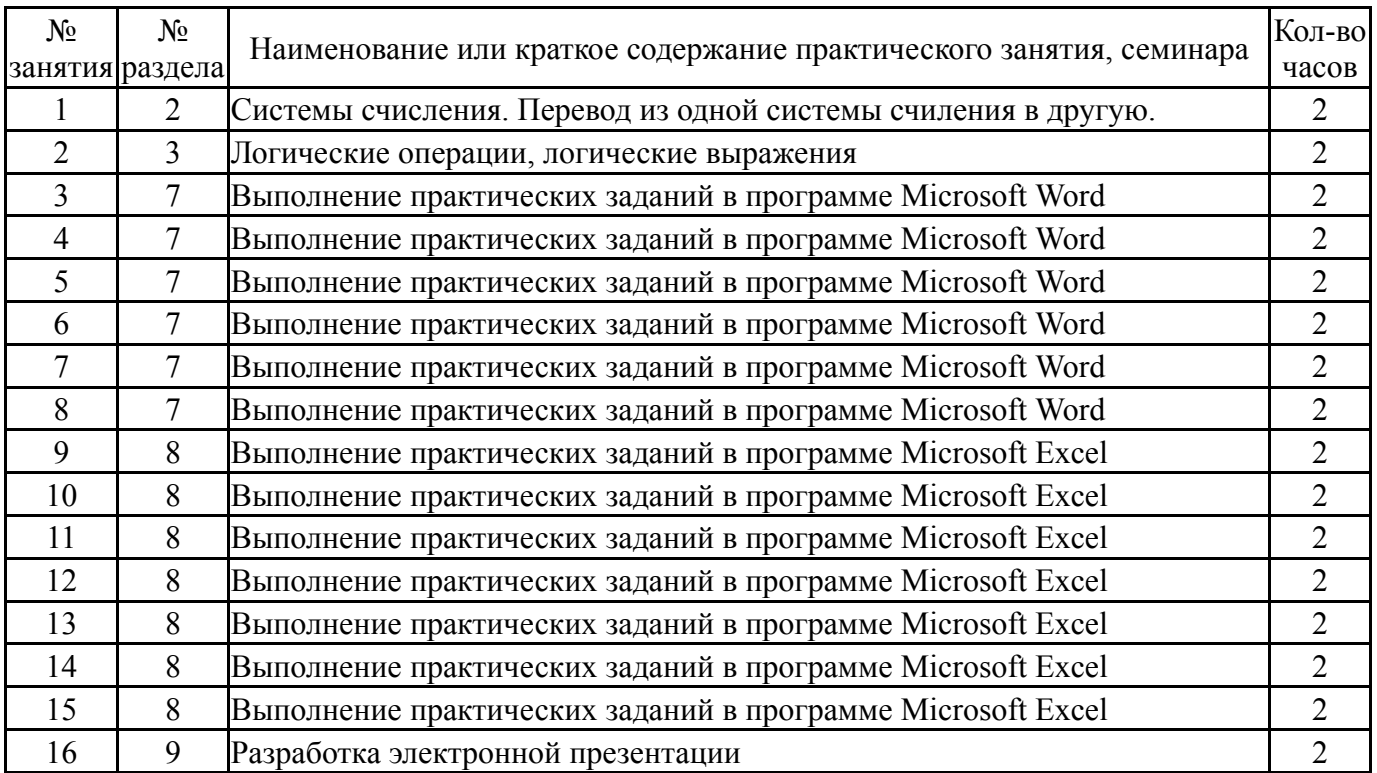

# **5.3. Лабораторные работы**

Не предусмотрены

# **5.4. Самостоятельная работа студента**

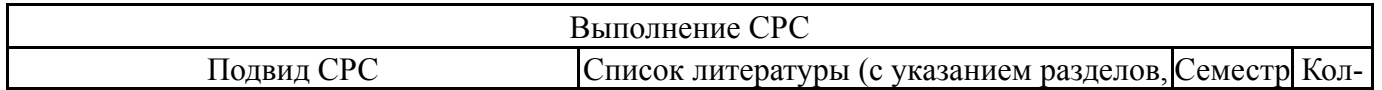

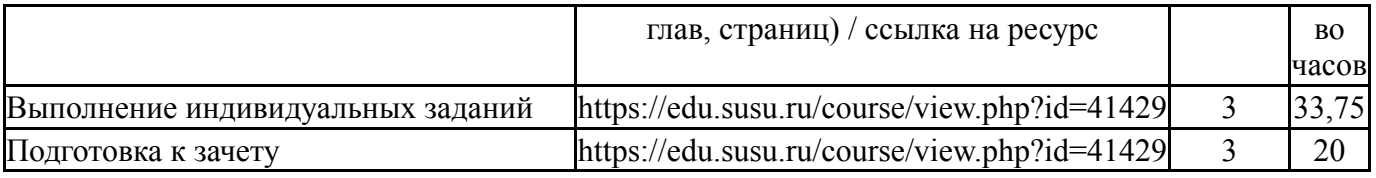

### **6. Фонд оценочных средств для проведения текущего контроля успеваемости, промежуточной аттестации**

Контроль качества освоения образовательной программы осуществляется в соответствии с Положением о балльно-рейтинговой системе оценивания результатов учебной деятельности обучающихся.

### **6.1. Контрольные мероприятия (КМ)**

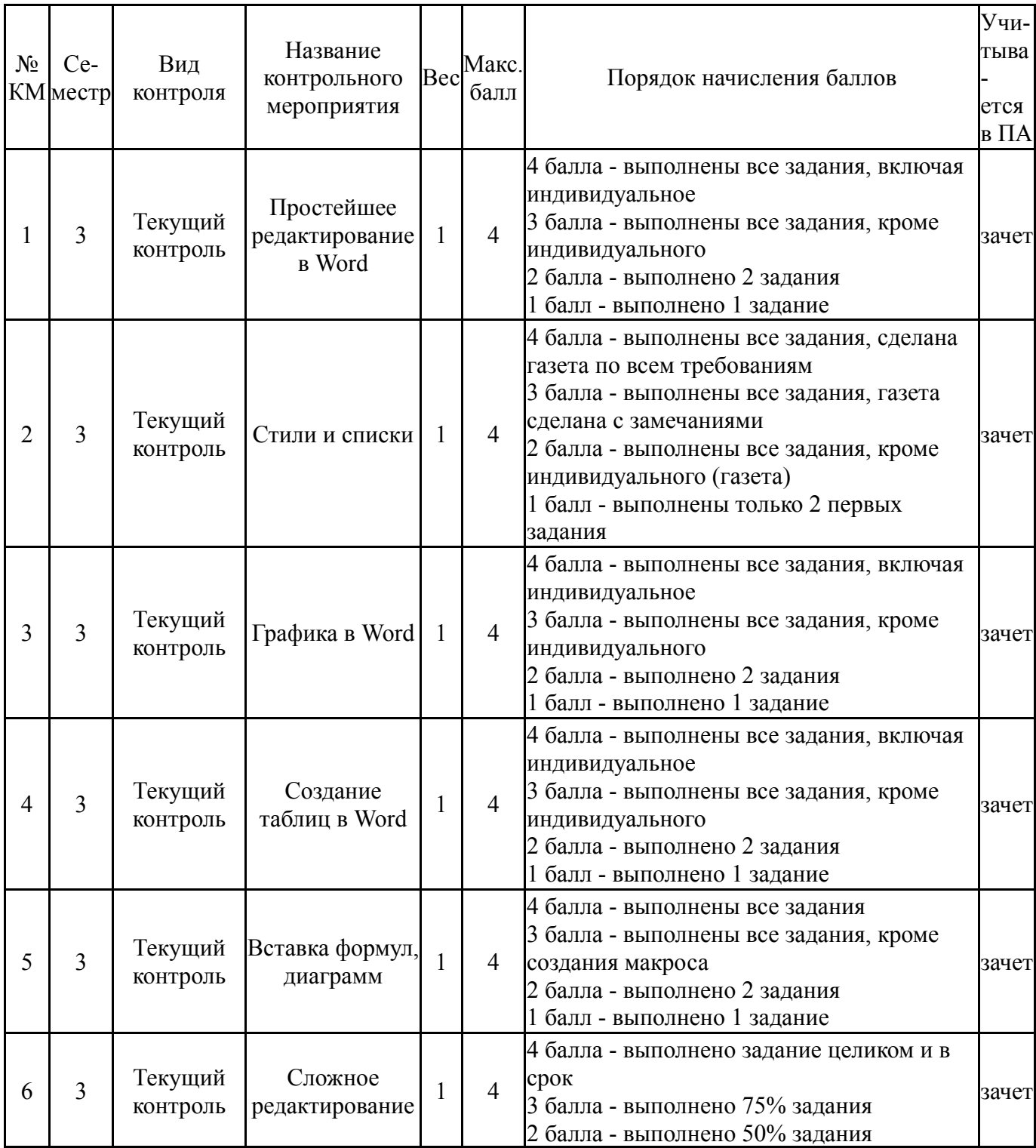

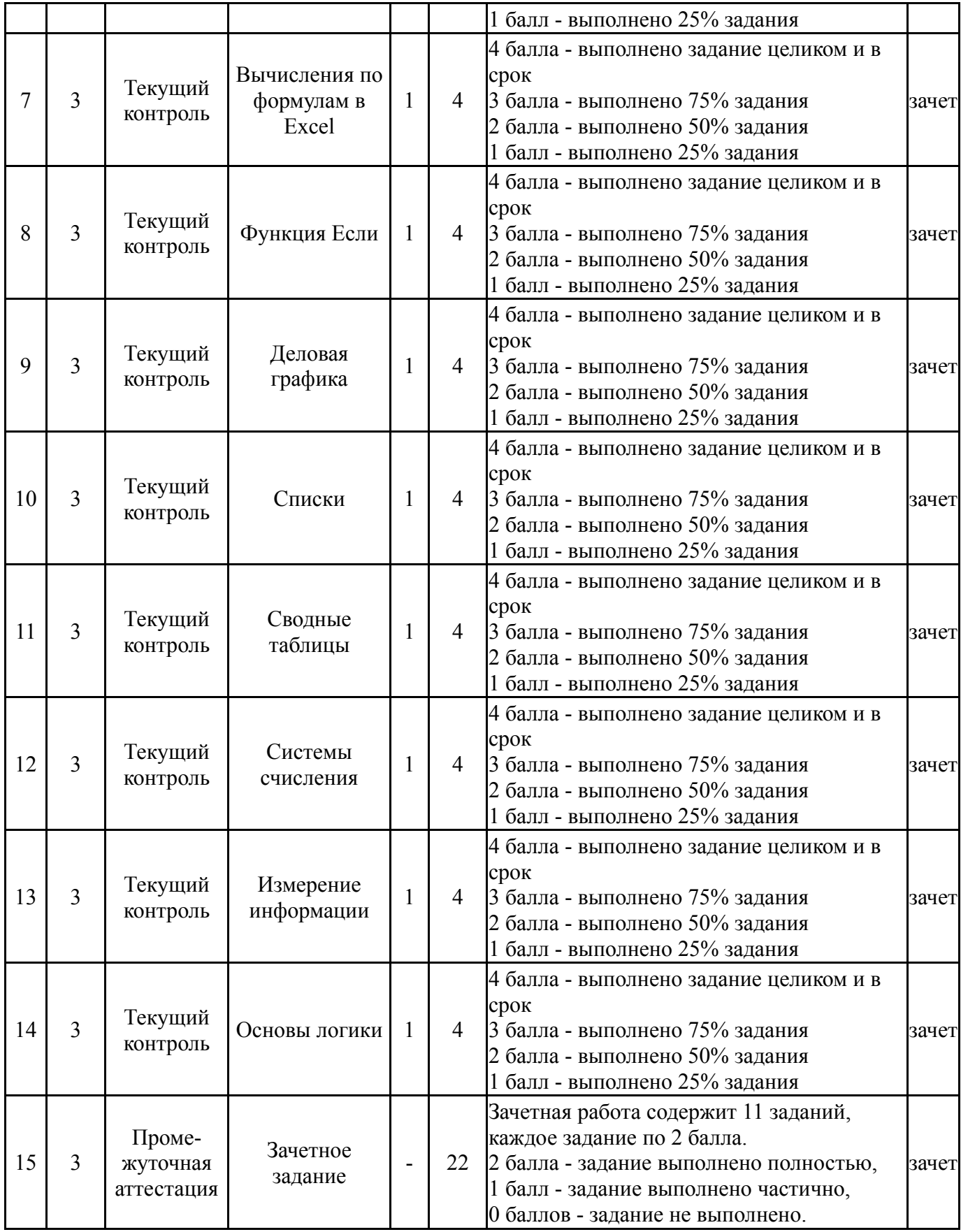

# **6.2. Процедура проведения, критерии оценивания**

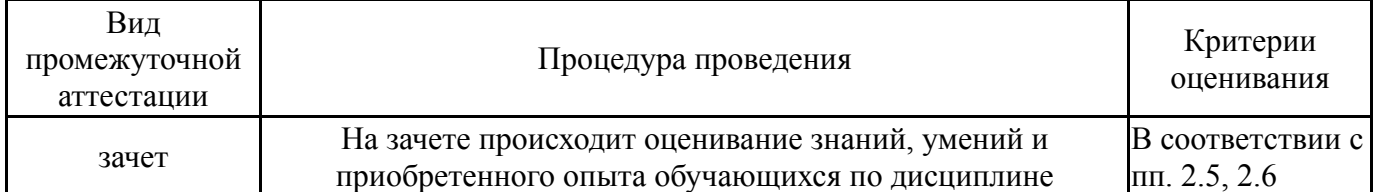

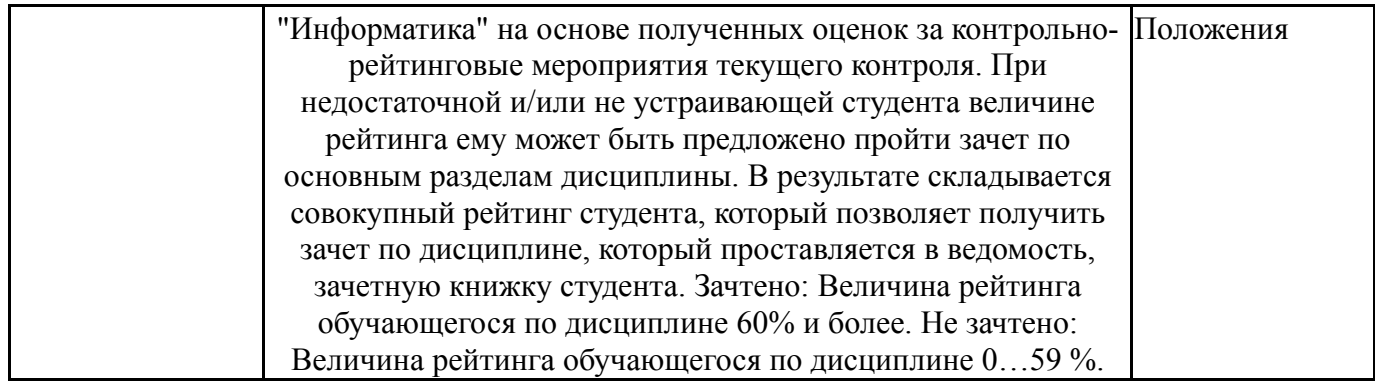

### **6.3. Паспорт фонда оценочных средств**

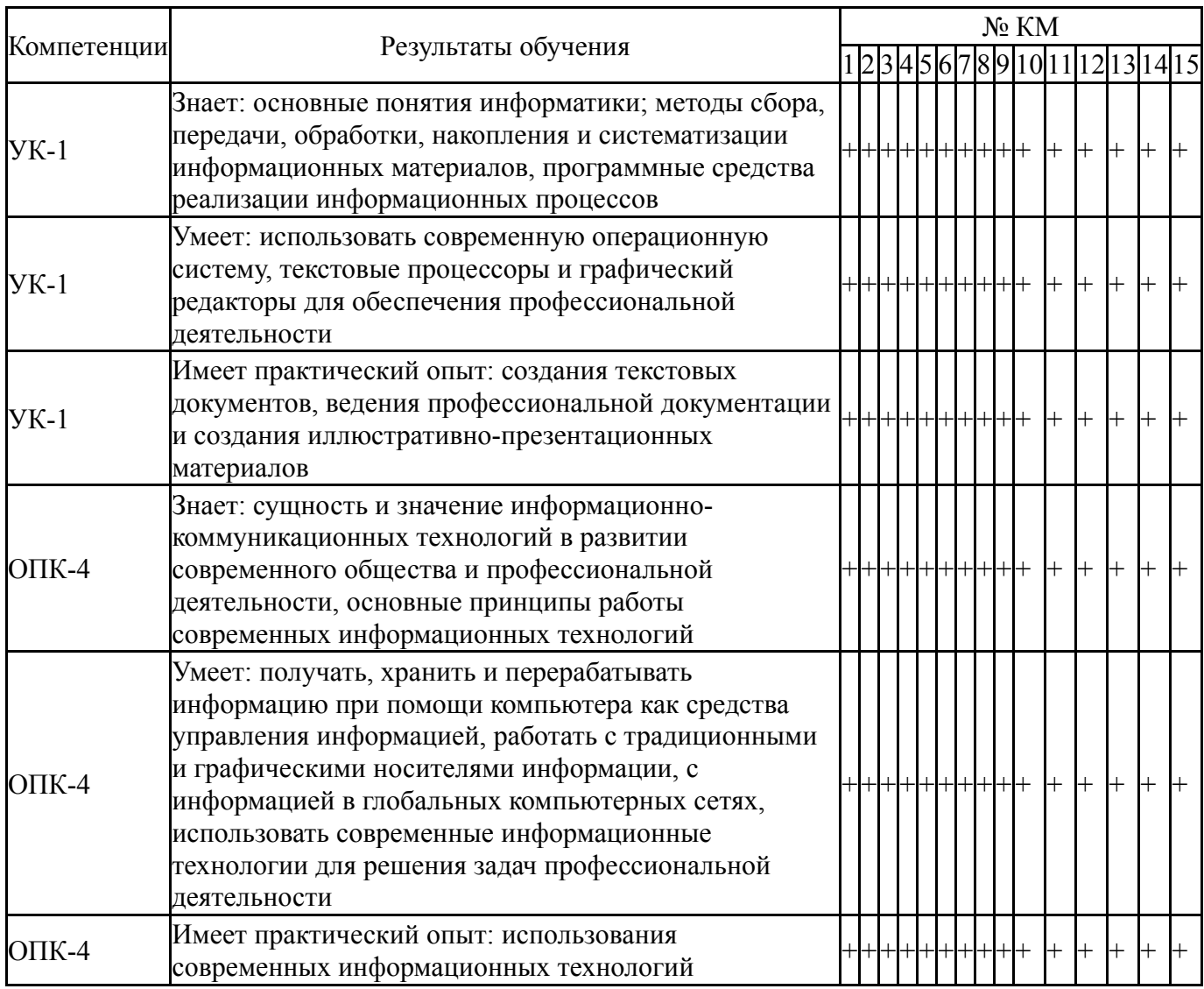

Типовые контрольные задания по каждому мероприятию находятся в приложениях.

#### **7. Учебно-методическое и информационное обеспечение дисциплины**

### **Печатная учебно-методическая документация**

*а) основная литература:*

1. Информатика для юристов и экономистов Учеб. для вузов С. В. Симонович, Г. А. Евсеев, В. И. Мураховский, А. Ю. Казуто; Под ред. С. В. Симоновича. - СПб. и др.: Питер, 2006. - 687 с. ил.

2. Острейковский, В. А. Информатика [Текст] учеб. для техн. направлений и специальностей вузов В. А. Острейковский. - 4-е изд., стер. - М.: Высшая школа, 2007. - 510, [1] с.

*б) дополнительная литература:*

1. Горных, Е. Н. Практикум по работе с EXCEL Учеб. пособие Е. Н. Горных, Л. В. Дудина; Юж.-Урал. гос. ун-т, Каф. Информатика; ЮУрГУ. - Челябинск: Издательство ЮУрГУ, 2002. - 62,[1] с. табл. электрон. версия 2. Горных, Е. Н. Работа в MS Office Учеб. пособие Е. Н. Горных, Л. В. Дудина; Юж.-Урал. гос. ун-т, Каф. Информатика; ЮУрГУ. - Челябинск: Издательство ЮУрГУ, 2000. - 70,[2] с. ил. электрон. версия

*в) отечественные и зарубежные журналы по дисциплине, имеющиеся в библиотеке:* Не предусмотрены

*г) методические указания для студентов по освоению дисциплины:*

1. Информатика: методические указания / сост.:Е.Н. Горных, А.Г. Палей, Г.А. Поллак. – Челябинск: Издательский центр ЮУрГУ, 2013. – 50 с.

*из них: учебно-методическое обеспечение самостоятельной работы студента:*

1. Информатика: методические указания / сост.:Е.Н. Горных, А.Г.

Палей, Г.А. Поллак. – Челябинск: Издательский центр ЮУрГУ, 2013. – 50 с.

### **Электронная учебно-методическая документация**

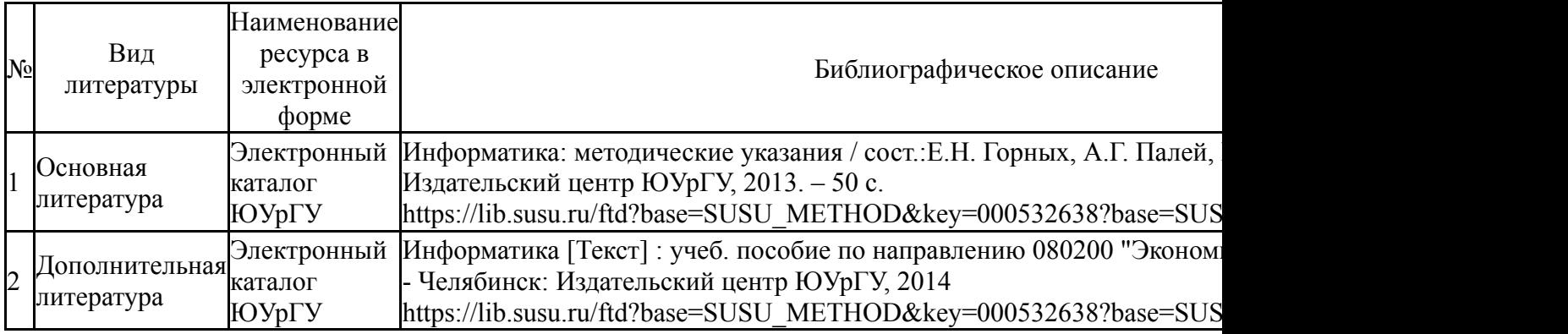

Перечень используемого программного обеспечения:

- 1. Microsoft-Windows(бессрочно)
- 2. Microsoft-Office(бессрочно)
- 3. ФГАОУ ВО "ЮУрГУ (НИУ)"-Портал "Электронный ЮУрГУ" (https://edu.susu.ru)(бессрочно)

Перечень используемых профессиональных баз данных и информационных справочных систем:

Нет

### **8. Материально-техническое обеспечение дисциплины**

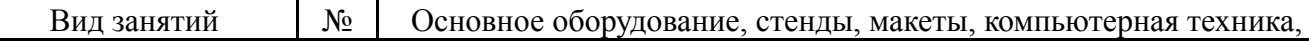

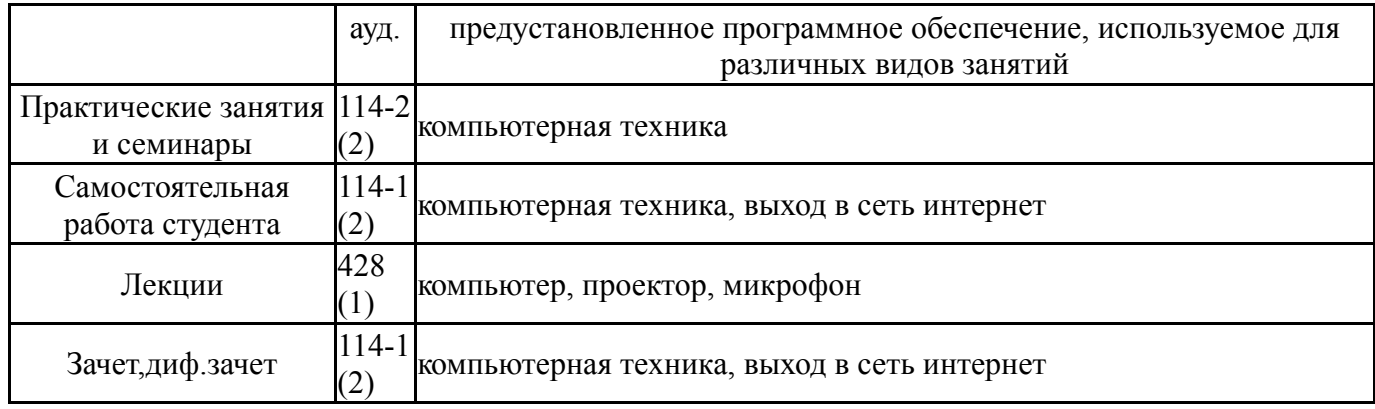